# HURSTVILLE SENIORS COMPUTER CLUB

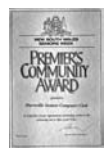

"keeping up with our grandchildren" NEWSLETTER July 2008

Member of ASCCA.

Australian Seniors Computer Clubs Association

## **CLUB NEWS**

Our next monthly meeting will be on Wednesday 30th July at 1.30pm.

This meeting will be preceded by a joint meeting of Committee and Tutors at 10.00am. Your Committee values and appreciates the input, contribution and presence of Head Tutors. Tutors and Heads of Special Interest Groups please make an attempt to attend.

The election of Committee Members will be held at the Annual Meeting in August. Nomination forms must be lodged with the Secretary by the July Meeting. New blood is always essential in an organization such as ours so come on, submit one or more nominations for the new committee and other positions!

Annual Subscription is NOW DUE. With petrol and food and a few other essentials going up in price, where can you get so much fun, learning and friendly instruction for only FOUR DOLLARS a session and annual membership fee of ONLY FIFTEEN DOLLARS?

While you are renewing your subscription, please inform the Treasurer of your new email address. Surely you do not wish to miss out on our monthly newsletter. Yes, more than twenty emailed newsletters are returned each month with a "User Unknown" returned message.

#### **TEN MINUTE SPEAKERS**

Last month our Treasurer **GEOFF TURTON** demonstrated a useful and free software programme called "Freemind." This programme assists in organising and ordering one's thoughts and ideas when doing research, making notes, planning a trip and so on. It was shown to be very versatile indeed.

**MARIA GIANNONE** will demonstrate some aspects of WORD 2007 which is a part of Office 2007 and about which there has been much interest amongst members. Hopefully Maria will clear up a few WORD mysteries.

# **GUEST SPEAKERS**

Our June Guest Speaker was **ALLAN MURRIN** who is very well known in Family History circles.

Allan covered a wide range of issues relating to researching Family History, preservation and restoration of documents and some essential procedures and techniques for successfully research your family history

Our July Guest Speaker will be **JULIE LEVER**, Solicitor and Elder Law Advocate. Julie is an interesting and motivational speaker and we look forward to having Julie at our next meeting.

Be prepared with your questions as this will be a topic dear to the heart of many Seniors.

# **SPOTLIGHT ON THE GENEALOGY GROUP**

You are strongly advised to visit and join this innovative and very interesting Special Interest Group.

Topics discussed at the most recent meeting were: New South Wales Wills<br>Registration, Understanding Outdated Understanding Outdated Medical Terminology and Roots Television on Unclaimed Persons.

*You are also advised that a full report for the June meeting is available on the HSCC website under Genealogy — Details of Past Meetings* 

In addition to the regular monthly meetings, beginners classes were held on the 6<sup>th</sup> May and the  $3^{rd}$  June last with an attendance of seven members. These classes will continue to be held on the first Tuesday of the month until completion of the program.

*Thanks John Shortland* 

**DIGITAL IMAGING GROUP** is getting ready to enter the ASCCA digital photograph competition again in 2008.

We have been the champion club for the last three years and have enjoyed much success with wins and places in many categories.

We look forward to more success in 2008.

All entries need to be with Ian Chesterfield at our August DIGs meeting, Tuesday 5<sup>th</sup> August, 1;30 pm at Queens Road. Entry forms will be available at the meeting.

Committee & Head Tutors & Interest Group Facilitators meeting 10.00am - General Meeting - 1.30pm Wednesday 30th July

#### **BEST BYTES by NAN BOSLER**

#### **CLEAN TO SPEED UP**

• **EACH time you visit a new website** content is stored in your Temporary Internet Files folder. This can make surfing the web slower and takes up space on the hard drive, so it's a good idea to do some housekeeping and tidy up your computer.

 Click **Start**, go to **Programs**, click on **Accessories** and then **System Tools**. This will lead you to **Disk cleanup**.

 It will usually be the C drive you want to clean up. Tick **Temporary Internet Files**, then **Delete.** 

• **IF YOUR computer doesn't work** or you get error messages when you turn it on, try shutting it down correctly (if possible).

 Check each cable and cord is firmly plugged in at both ends. If in doubt, disconnect and reconnect. Also check the phone cable-to-wall socket.

 Check that on/off switches on peripherals such as printers and scanners are switched to "on". This simple act could save you a trip to a computer technician.

• **IF YOU have a mouse** with a wheel and want to read the screen with larger text, hold down the Ctrl key, roll your mouse wheel forward a little.

 To decrease the font, hold down the Ctrl button again and roll the mouse button back.

*Birthdays are good for you. The more you have, the longer you live* 

#### **ADDING A WEB PAGE TO YOUR FAVOURITES**

Internet Explorer 7 and earlier makes it easy for you to return to a particular web page when you add the web page link to your list of Favourites, which is organized in folders. The procedure to add web pages is described in the Organize Your Favourite Web Pages in Folders section in the Microsoft web site, and on numerous other web sites.

- 1 Go to the Web page that you want to add to your Favourites.
- 2. On the Favourites menu, click Add to Favourites.
- 3. In the Add Favourite box, type a new name for the page if you wish, and click OK. In most cases, Internet Explorer 7 proposes a perfectly good name, but occasionally you may want to give the page a different name.

Tip: You can add the current page to your main list of favourites (but not to a folder) by pressing CTRL+D on the keyboard.

\*\*\*\*\*\*\*

**WHY DON'T YOU** place the club web site address into your list of favourites in Internet Explorer or Bookmarks in Firefox? This will make it so much easier to access our site and all the other web sites that you visit regularly.

> Our website address is **www.hurstvillescc.org.au**

*You may be only one person in the world, but you may also be the world to one person.* 

**We would like to thank FRED SCOTT** AND HIS TEAM for the development and maintenance of our excellent website over many years. Please contact Fred should you wish to join the group and to participate in this absorbing internet activity, or if you just want to learn how to create a web site.

See details on last page of this newsletter.

## **CHEAP INK: WILL IT COST YOU?**

Printer manufacturers sell their printers on the cheap (just look at the prices at computer shops where printers go for one hundred dollars and less) and then making a killing on expensive consumables like ink. It's a time tested practice that's inspired a lively aftermarket of cheap ink from third-party suppliers.

The printer makers - the original equipment manufacturers - or OEMs - claim that their ink is worth the exorbitant prices they charge for it. OEM ink, they say, creates images that are more accurate, colour-rich, and longer-lasting.

Third-party suppliers, on the other hand, say that their inks are just as good but cost a lot less. For example, HP charges \$18 for a black ink cartridge for its Photosmart C5180 printer, but the same cartridge remanufactured by Cartridge World costs only about \$8.75.

PCWORLD has conducted numerous tests over a long period which showed that all the thirdparty inks in their research test group *yielded more prints per cartridge - on top of costing less*- -but that, with some notable exceptions, the printer manufacturers' ink they evaluated usually produced better-quality prints and proved more resistant to fading. Of course, the conclusions apply only to the printers which were tested.

Buying replacement ink from a third-party vendor can save you big bucks. But will you pay with lousy-looking prints that fade in no time? PCWORLD did months of testing to find out, and the results over a wide range were inconclusive.

#### *As with most things "You pays your money and you takes your choice."*

Printer vendors say that their ink cartridges are more reliable and pose fewer technical problems in their own printers than third-party inks do. Most third-party ink sellers remanufacture (that is, they buy, clean, and refill) used brand-name cartridges or resell cartridges that they buy from another manufacturer.

These reliability problems are not entirely the fault of the third-party ink sellers. Some manufacturers put microchips in their cartridges and printers, thus making it harder for third-party suppliers to design compatible supplies. "They'll put in a chip to keep third parties from being able to reverse-engineer" the product,

Vendors also use scare tactics to discredit thirdparty products. "We see vendors saying "Your warranty could be affected if you're not using their genuine supplies".

"Usage [of a third-party ink cartridge] alone does not void the warranty". The only way the warranty can be voided, according to Judge, is if a third-party product damages the printer. If you're dealing with a legitimate aftermarket vendor, "They're going to repair or replace the printer for you if their cartridge damages it."

*Accept that some days you're the pigeon, and some days you're the statue* 

#### **The Bottom Line on Printer Inks**

Depending on your printer, you may be able to find cheaper, third-party inks that perform as well as or better than the brand-name stuff. In the study it was found that third-party ink cartridges usually cost less and often yielded more prints than their manufacturer-made rivals.

On the other hand, in most cases, it confirmed the printer manufacturers' claims that their own inks produce better-looking images.

Deciding between brand-name and third-party alternatives depends in part on how you plan to use your prints. If you want high-quality color photos that future generations will be able to enjoy, then OEM inks are usually a better choice.

Many of us, however, don't need the best ink supplies that money can buy. If your prints tend to be for one-time-only office presentations, text documents for school, or temporary colour images (such as plain-paper photos), inks from third-party supplies may be a reasonable costsaving option. Over the lifetime of your printer, cost savings from buying third-party inks can be considerable.

While you're at it, isn't it time to do a bit of maintenance on your printer?

Every printer needs an occasional tune-up, particularly if it has not been used for a long time. When lines or poor colours appear in prints, it's time to do a nozzle check.

Maintenance tools are accessed through the printer driver.

*(This information is largely summarized from an article in a recent PCWORLD magazine - Thanks Henri)* 

*We are very fortunate to have Henri Joubert. Without his research and contributions this newsletter would have been 2 pages.* 

*I need more contributions from members on things computer and club personnel oriented.* 

*I can accept contributions in any form except verbal or hand written ie -.e mail, e mail with attachment, press clippings and printed items by snail mail.* 

*E mail to imcpvc@bigpond.com Or post to 1/15 Malua Street Dolls Point NSW 2219* 

*Thanks Ian Chesterfield – News letter compiler* 

## THE CLUB

The Hurstville Seniors Computer Club was formed in April, 1998 to teach Seniors to use computers. Clubrooms are in premises provided by the Hurstville Council in the Hurstville Seniors Centre, and in an Annexe in the MacMahon St. building. Tuition is held during week days in an informal atmosphere - cost being a minimum. We are an entirely voluntary organisation, the aim being to help fellow Seniors.

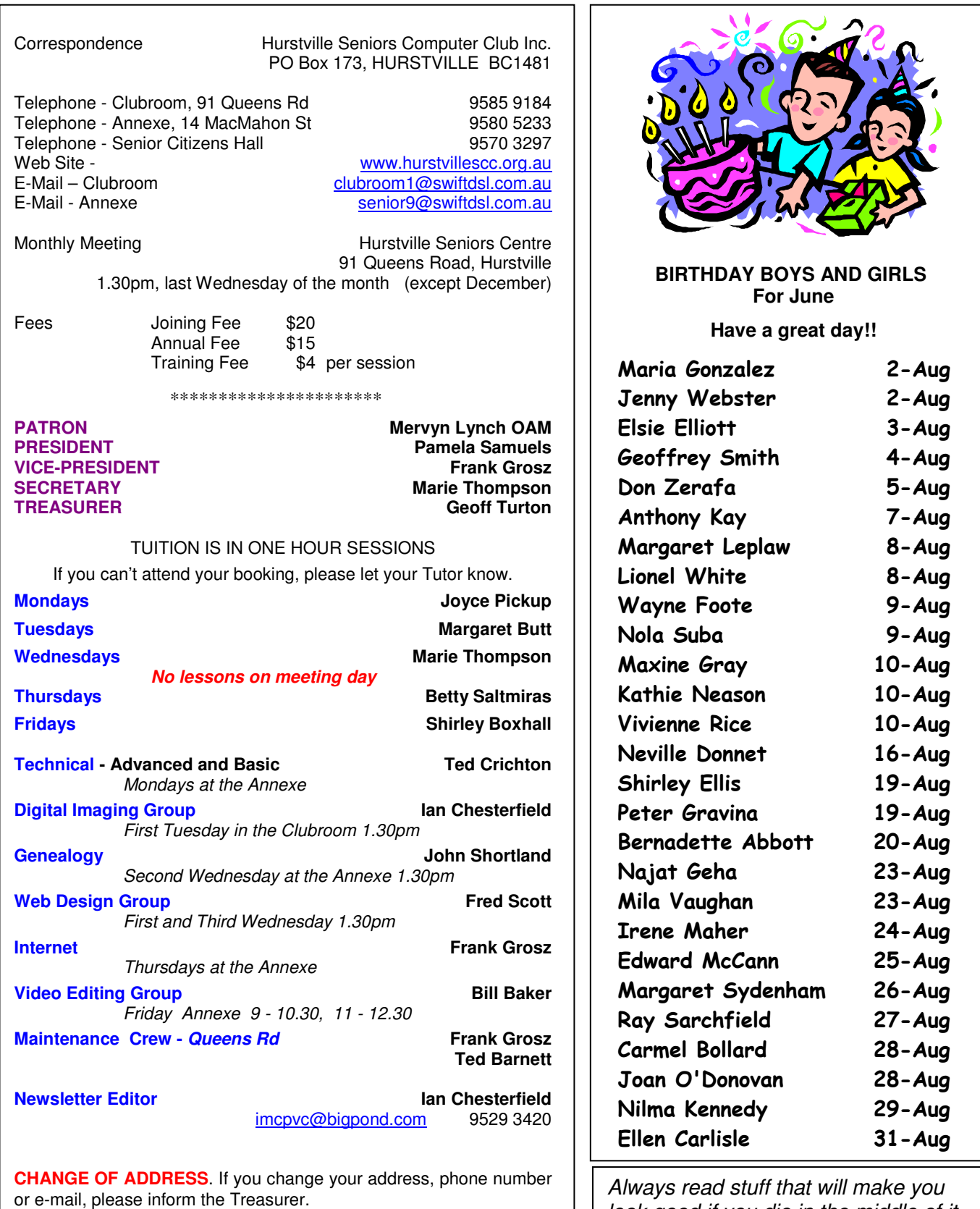

look good if you die in the middle of it

4

**The Hurstville Seniors Computer Club Inc. takes no responsibility for the views expressed in articles, extracts thereof or advertisements. The newsletters are intended to relay information only, not give specific advice or recommendations.**